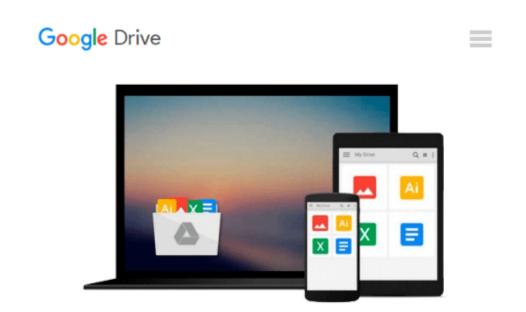

## How to Do Everything with Mac OS X Tiger

Kirk McElhearn

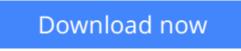

Click here if your download doesn"t start automatically

## How to Do Everything with Mac OS X Tiger

Kirk McElhearn

#### How to Do Everything with Mac OS X Tiger Kirk McElhearn

Experience the excitement of Apple's revolutionary new release with help from this hands-on guide. *How to Do Everything with Mac OS X Tiger* explains all the features. Learn to use the Finder to easily navigate files, folders, and applications, set up and manage user accounts, access the Internet, and print and fax documents. Digital entertainment features such as iPhoto, iMovie, and iTunes are also covered, as are easy methods for networking and security. A special two-color section called "Writers and Their Macs" profiles famous writers such as Arthur Golden (Memoirs of a Geisha) and screenwriter Mike Rich (Finding Forrester) who discuss how their Macs are integral to their creativity.

**<u>Download</u>** How to Do Everything with Mac OS X Tiger ...pdf

**<u>Read Online How to Do Everything with Mac OS X Tiger ...pdf</u>** 

#### From reader reviews:

#### **Harold Froelich:**

Do you have favorite book? When you have, what is your favorite's book? Book is very important thing for us to find out everything in the world. Each publication has different aim or goal; it means that book has different type. Some people experience enjoy to spend their the perfect time to read a book. These are reading whatever they have because their hobby is usually reading a book. Think about the person who don't like examining a book? Sometime, individual feel need book when they found difficult problem or even exercise. Well, probably you will want this How to Do Everything with Mac OS X Tiger.

#### Katherine Khan:

The e-book untitled How to Do Everything with Mac OS X Tiger is the guide that recommended to you to learn. You can see the quality of the book content that will be shown to a person. The language that creator use to explained their ideas are easily to understand. The article author was did a lot of research when write the book, therefore the information that they share for your requirements is absolutely accurate. You also can get the e-book of How to Do Everything with Mac OS X Tiger from the publisher to make you far more enjoy free time.

#### Verna Tubbs:

The reserve with title How to Do Everything with Mac OS X Tiger includes a lot of information that you can find out it. You can get a lot of gain after read this book. This book exist new information the information that exist in this book represented the condition of the world currently. That is important to yo7u to be aware of how the improvement of the world. That book will bring you in new era of the globalization. You can read the e-book on the smart phone, so you can read the item anywhere you want.

#### Theresa Kuykendall:

Is it you who having spare time after that spend it whole day by means of watching television programs or just lying down on the bed? Do you need something totally new? This How to Do Everything with Mac OS X Tiger can be the respond to, oh how comes? It's a book you know. You are thus out of date, spending your free time by reading in this brand new era is common not a nerd activity. So what these textbooks have than the others?

### Download and Read Online How to Do Everything with Mac OS X Tiger Kirk McElhearn #QABZ4905YS2

## **Read How to Do Everything with Mac OS X Tiger by Kirk McElhearn for online ebook**

How to Do Everything with Mac OS X Tiger by Kirk McElhearn Free PDF d0wnl0ad, audio books, books to read, good books to read, cheap books, good books, online books, books online, book reviews epub, read books online, books to read online, online library, greatbooks to read, PDF best books to read, top books to read How to Do Everything with Mac OS X Tiger by Kirk McElhearn books to read online.

# Online How to Do Everything with Mac OS X Tiger by Kirk McElhearn ebook PDF download

How to Do Everything with Mac OS X Tiger by Kirk McElhearn Doc

How to Do Everything with Mac OS X Tiger by Kirk McElhearn Mobipocket

How to Do Everything with Mac OS X Tiger by Kirk McElhearn EPub